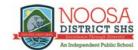

## Accessing Microsoft Outlook Program/App

Students can access their school email accounts from the Microsoft Outlook Program/App, follow this quick guide to set up Microsoft Outlook on your computer:

## 1. Open up Microsoft Outlook from your Start Menu or App Launcher:

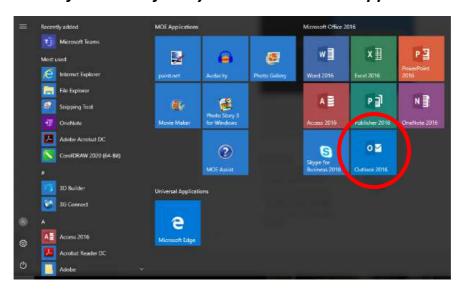

## 2. Add your school email account:

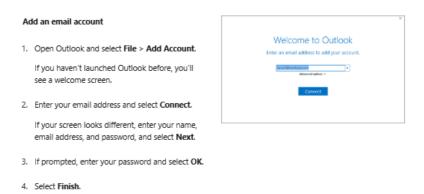

## 3. For further assistance or FAQ's go to the link below:

https://support.office.com/en-us/article/outlook-training-8a5b816d-9052-4190-a5eb-494512343cca